**GAMBAS – Tuesday, June 16th 2020 – Zoom meeting**

# **jSDM R package for Joint Species Distribution Models**

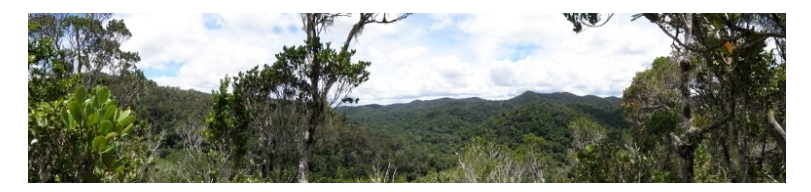

#### Ghislain VIEILLEDENT and Jeanne CLEMENT

**Cirad**, UMR AMAP, Montpellier, FRANCE AMAP, **Univ Montpellier**, CIRAD, CNRS, INRAE, IRD, FRANCE

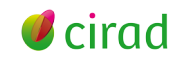

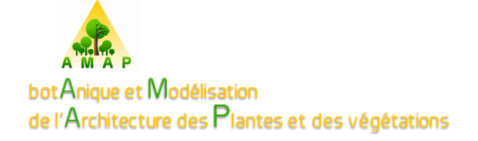

# Plan

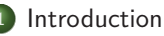

- [State of the art](#page-3-0)
- **O**bectives
- The *iSDM R* package
	- **•** [Joint Species Distribution](#page-7-0) [Models](#page-7-0)
	- [Model specification](#page-9-0)
	- [Rcpp\\* packages](#page-13-0)
- <sup>3</sup> [Comparison with](#page-20-0) boral/JAGS
	- boral [R package](#page-21-0)
	- **•** [Data-sets](#page-22-0)
	- **a** [Results](#page-23-0)
- **[Perspectives](#page-25-0)** 
	- [Additional functionalities](#page-26-0)
	- [SDM vs. JSDM](#page-27-0)

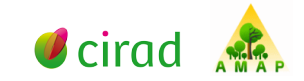

# <span id="page-2-0"></span>Plan

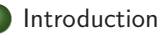

- [State of the art](#page-3-0)
- **O**bectives
- The *iSDM R* package
	- **[Joint Species Distribution](#page-7-0)** [Models](#page-7-0)
	- [Model specification](#page-9-0)
	- Rcpp<sup>\*</sup> packages
- [Comparison with](#page-20-0) boral/JAGS
	- boral [R package](#page-21-0)
	- [Data-sets](#page-22-0)
	- **e** [Results](#page-23-0)
- **[Perspectives](#page-25-0)** 
	- [Additional functionalities](#page-26-0)
	- [SDM vs. JSDM](#page-27-0)

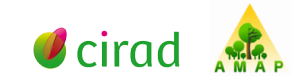

# <span id="page-3-0"></span>Available R packages for JSDMs

#### **Community of coexisting R/Python packages**

- **boral** (Warton and Hui)
- **HMSC** (Ovaskainen and Tikhonov)
- **gjam** (Clark and Gelfand)
- **BayesComm** (Golding)
- **s-jSDM** (Hartig and Pichler)

 $\bullet$  . . .

**Wilkinson, D. P. ; Golding, N. ; Guillera-Arroita, G. ; Tingley, R. ; McCarthy, M. A. ; Peres-Neto, P.** 2018. A comparison of joint species distribution models for presence-absence data Methods in Ecology and Evolution, **10** :198-211. [doi : [10.1111/2041-210x.13106\]](https://doi.org/10.1111/2041-210x.13106).

**Pichler, M. ; Hartig F.** 2020. A new method for faster and more accurate inference of species associations from novel community data. arXiv pre-print, [https://arxiv.org/abs/2003.05331.](https://arxiv.org/abs/2003.05331)

# Limitations

- Computational speed (boral, HMSC)
- Model specifications (BayesComm, s-jSDM)
	- eg. site random effects, functional traits, phylogenetic data
- Heterogenous model performance (HMSC, boral, gjam)

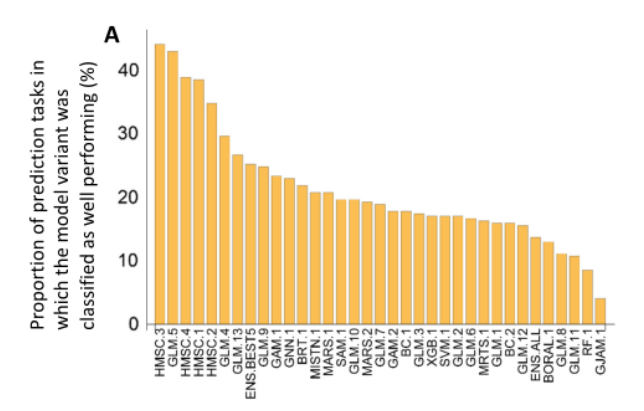

Norberg et al. 2019

# <span id="page-5-0"></span>Obectives of the jSDM R package

- Make our hands dirty to understand better the JSDM functioning
- Optimized code for fast MCMC computations
- User friendly : package, functions, articles, vignettes
- **A base for testing a large variety of models** :
	- occurrence and count data (Bernoulli/Binomial Poisson/Neg-Binomial)
		- probit/logit link function for occurrences
		- **•** functional traits and phylogenetic data
		- **•** species and site random/fixed effects
		- presence-only data
- Companion for the hSDM R package, hierarchical **one**-species distribution models (mixed models, imperfect detection, spatial autocorrelation) <https://ecology.ghislainv.fr/hSDM/>

# <span id="page-6-0"></span>Plan

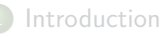

- [State of the art](#page-3-0)
- **[Obectives](#page-5-0)**
- The jSDM [R package](#page-6-0)
	- **•** [Joint Species Distribution](#page-7-0) [Models](#page-7-0)
	- [Model specification](#page-9-0)
	- [Rcpp\\* packages](#page-13-0)
- [Comparison with](#page-20-0) boral/JAGS
	- boral [R package](#page-21-0)
	- [Data-sets](#page-22-0)
	- **e** [Results](#page-23-0)
- **[Perspectives](#page-25-0)** 
	- [Additional functionalities](#page-26-0)
	- [SDM vs. JSDM](#page-27-0)

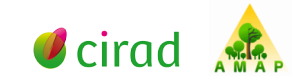

# <span id="page-7-0"></span>JSDM utility

- Fit species distribution models
- Accounting for species co-occurrences

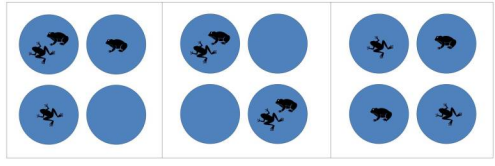

• Can be used to explain/predict species range and produce species range map

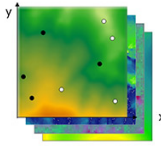

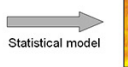

Field records and maps of environment

Map of probability species is present

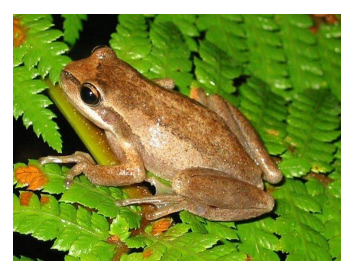

### Data to fit JSDM

- Species presence/absence on sites
- Environmental variables (climate, lancover) at each site

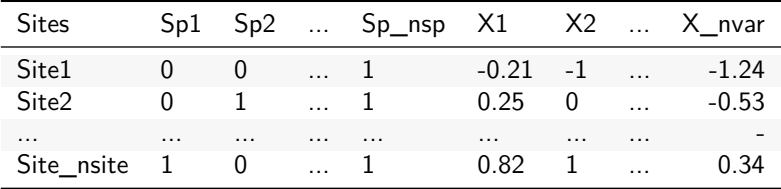

<span id="page-9-0"></span>

# Statistical model

$$
y_{ij} = \begin{cases} 0 & \text{if species } j \text{ is absent on site } i \\ 1 & \text{if species } j \text{ is present on site } i. \end{cases}
$$

We assume yij ∼ Bernoulli(*θ*ij), with :

probit $(\theta_{ii}) = \alpha_i + \beta_{0i} + X_i\beta_i + W_i\lambda_i$ 

- $\alpha_i$  : site random effects, with  $\alpha_i \sim \mathcal{N}(0, \boldsymbol{V_{\alpha}})$
- $\mathcal{X}_i$  : known environmental variables on site  $i$
- $W_i$ : latent variables for site *i*  $\beta_j, \lambda_j$ : species fixed effects

Latent variables  $W_i$  : missing predictors  $+$  main axes of covariation across taxa (see Warton et al. 2015 <doi : [10.1016/j.tree.2015.09.007>](https://doi.org/10.1016/j.tree.2015.09.007)).

# Statistical model

The previous latent variable model (LVM) :

probit $(\theta_{ii}) = \alpha_i + \beta_{0i} + X_i\beta_i + W_i\lambda_i$ 

is equivalent to a multivariate probit regression (MPR) :

$$
probit(\theta_{ij}) = \alpha_i + \beta_{0j} + X_i \beta_j + u_{ij}
$$

with  $u_{ii} \sim \mathcal{N}(0, \Sigma)$  (where Σ is the variance-covariance matrix) and with the constraint that  $\Sigma = \Lambda \Lambda'$  (where  $\Lambda$  is the full matrix of factor loadings, with the  $\lambda_i$  as its columns).

# Complexity of the model

- Multi-dimensionality : parameters  $\alpha_i$  for sites and  $\beta_j, \lambda_j$  for species
- Non Gaussian process
- $\bullet$  Latent-variables  $W_i$
- Mixed model with site random effects  $\alpha_i \sim \mathcal{N}(0, V_\alpha)$

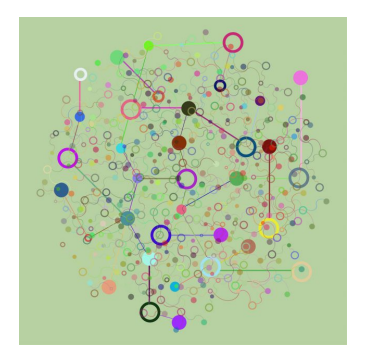

 $\epsilon$ 

[Introduction](#page-2-0) The jSDM [R package](#page-6-0) [Comparison with](#page-20-0) boral/JAGS [Perspectives](#page-25-0)

# jSDM R package

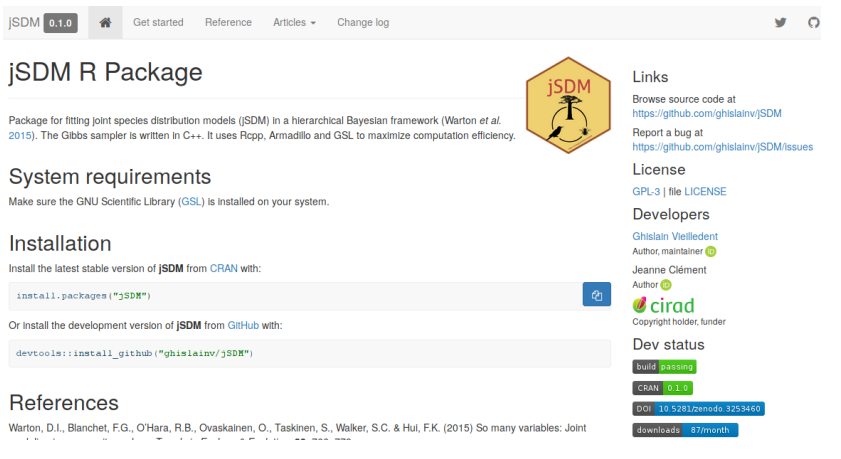

- <https://ecology.ghislainv.fr/jSDM>
- Made with Rcpp\* packages

<span id="page-13-0"></span>

# Rcpp R package

- **Rcpp** is an R package to extend R with C++ code
- Main advantage :  $C++$  is fast, it accelerates R (see next sections)
- Written by **Dirk EDDELBUETTEL** and **Romain FRANCOIS**
- <http://www.rcpp.org/>

# Simple Rcpp example

**C++ code** (in file Code/addition.cpp)

*#include* <Rcpp.h> **using namespace** Rcpp;

#### *// [[Rcpp::export]]* int addition(int a, int b) { **return** a + b; }

#### **R code**

```
Rcpp::sourceCpp("Code/addition.cpp")
addition(2, 2)
```
## [1] 4

# Rcpp advantages

#### **Thanks to Rcpp::sourceCpp()**

- Compile the  $C++$  code
- Export the function to the R session
- Direct interchange of R objects (including S3, S4) between R and  $C_{++}$
- . . . (many more, see vignette("Rcpp-package"))

#### **In an R package**

- Rcpp.package.skeleton() to generate a new Rcpp package (modifying DESCRIPTION and NAMESPACE)
- Rcpp::compileAttributes() scans the  $C++$  files for Rcpp::export attributes and generates the code required to make the functions available in R.

# GSL and RcppGSL for fast random draws

#### **GNU Scientific Library**

- Numerical library for C and  $C++$  programmers
- Reliable random number generator algorithms
- Thoroughly tested and fast random number distributions
- Linear algebra (matrices and vectors)
- <https://www.gnu.org/software/gsl/>

### **RcppGSL**

- **a** Interface between R and GSL
- Using Rcpp to interface R and C
- <http://dirk.eddelbuettel.com/code/rcpp.gsl.html>

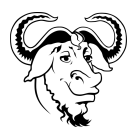

# GSL random number distributions

- GSL v2.6 includes **38 random number distributions** (see [GNU](https://www.gnu.org/software/gsl/doc/html/randist.html) [GSL\)](https://www.gnu.org/software/gsl/doc/html/randist.html)
- It's easy to implement additional random number distributions from the GSL base distributions (e.g. truncated normal distribution)
- For comparison, R API includes "only" 24 random number distributions (see [Writing R Extensions\)](https://cran.r-project.org/doc/manuals/r-release/R-exts.html#Distribution-functions)
- Random draws are faster with GSL than with R (eg. gsl\_ran\_gamma() vs. R::rgamma())

# Armadillo and RcppArmadillo for high-performance linear algebra

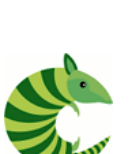

- **Armadillo**
	- $\bullet$  C++ library for linear algebra and scientific computing
	- Provides high-level syntax and functionality : speed and ease of use
	- Classes for vectors, matrices and cubes
	- Matrix operations, matrix decomposition, linear model solver, etc.
	- <http://arma.sourceforge.net/>

### **RcppArmadillo**

- **•** Interface between R and Armadillo
- Using Rcpp to interface R and  $C_{++}$
- <http://dirk.eddelbuettel.com/code/rcpp.armadillo.html>

### GSL and Armadillo licenses

- Licenses : GNU General Public License, Apache License 2.0 for Armadillo
- Free software licenses : we can use, modify and redistribute these softwares

# <span id="page-20-0"></span>Plan

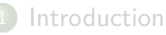

- [State of the art](#page-3-0)
- **[Obectives](#page-5-0)**
- The *iSDM R* package
	- **[Joint Species Distribution](#page-7-0)** [Models](#page-7-0)
	- $\bullet$  [Model specification](#page-9-0)
	- Rcpp<sup>\*</sup> packages
- <sup>3</sup> [Comparison with](#page-20-0) boral/JAGS
	- boral [R package](#page-21-0)
	- **•** [Data-sets](#page-22-0)
	- **a** [Results](#page-23-0)
- **[Perspectives](#page-25-0)** 
	- [Additional functionalities](#page-26-0)
	- [SDM vs. JSDM](#page-27-0)

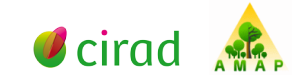

# <span id="page-21-0"></span>boral R package

- R package interfacing R with JAGS for fitting Joint Species Distribution Models
- JAGS is Just Another Gibbs Sampler : <http://mcmc-jags.sourceforge.net/>
- Approach used in Warton et al. 2015 : <doi : [10.1016/j.tree.2015.09.007>](https://doi.org/10.1016/j.tree.2015.09.007)
- **•** boral by Francis K.C. Hui and JAGS by Martyn Plummer

### <span id="page-22-0"></span>Data-sets

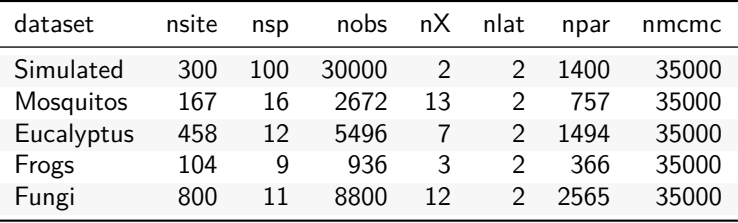

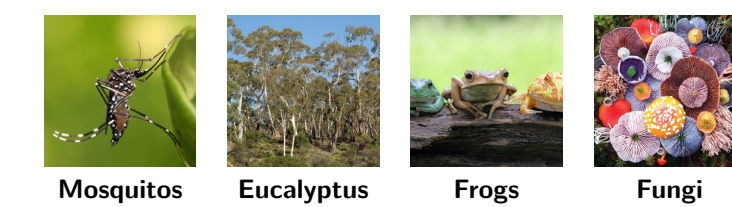

### <span id="page-23-0"></span>Comparison results

#### **Compilation time** (in minutes)

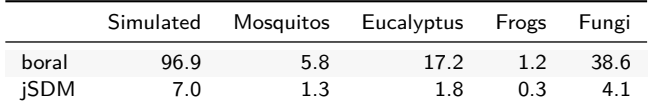

jSDM is **4 to 14** times faster than boral/jags.

#### **Root-mean-square error**

Computed for probit( $\theta_{ij}$ ) with the simulated data-set.

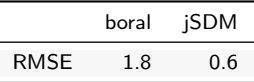

#### **Deviance**

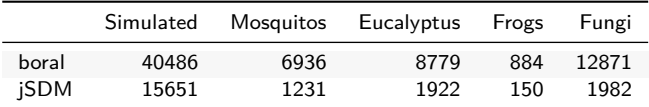

# Conclusion

- Small data-sets **and** simple models : R, \*BUGS, JAGS, Stan, INLA, MCMCglmm
- Large data-sets **or** complex hierarchical models :  $R + Rcp$  + RcppGSL + RcppArmadillo
- With Rcpp\* packages, the Gibbs sampler can typically be written in about half a day
- Code is reusable and easily packageable
- Tools with incomparable efficiency for statisticians

# <span id="page-25-0"></span>Plan

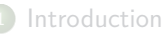

- [State of the art](#page-3-0)
- **[Obectives](#page-5-0)**
- The *iSDM R* package
	- **[Joint Species Distribution](#page-7-0)** [Models](#page-7-0)
	- [Model specification](#page-9-0)
	- Rcpp<sup>\*</sup> packages
- [Comparison with](#page-20-0) boral/JAGS
	- boral [R package](#page-21-0)
	- [Data-sets](#page-22-0)
	- **e** [Results](#page-23-0)
- **[Perspectives](#page-25-0)** 
	- [Additional functionalities](#page-26-0)
	- [SDM vs. JSDM](#page-27-0)

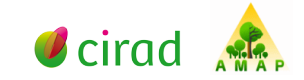

# <span id="page-26-0"></span>Additional functionalities

- Count data (Poisson/Negative-Binomial)
- Logit link function for occurrences
- Functional traits and phylogenetic data
- Species and site random/fixed effects
- Presence-only data
- **•** Spatial autocorrelation for  $\alpha_i$  and  $W_i$

<span id="page-27-0"></span>

### SDM vs. JSDM

See notebook

... Thank you for attention ...

**C**ghislainv

<https://ecology.ghislainv.fr/presentations> ghislain.vieilledent@cirad.fr | jeanne.clement16@laposte.net